### **Язык программирования С++**

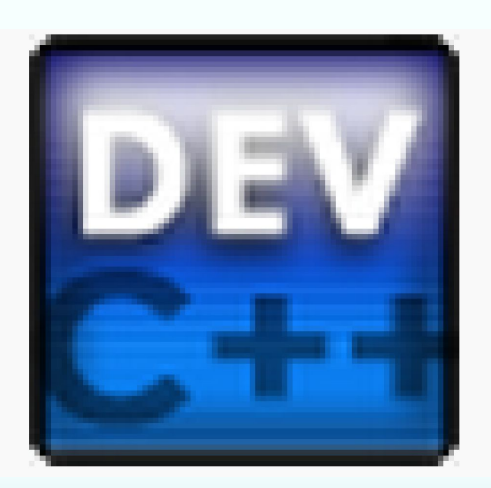

## Что такое С++ ?

Как и любой язык программирования, С++ - это средство для создания компьютерных программ, пожалуй, самый популярный и востребованный на сегодняшний день.

С++ является одним из наиболее распространенных современных алгоритмических языков программирования. Язык С++ хорошо зарекомендовал себя эффективностью, лаконичностью записи алгоритмов, логической стойкостью программ. С++ имеет ряд существенных особенностей, которые выделяют его среди других языков программирования.

# Зачем изучать С++?

- Знание языка C++ позволит создавать эффективные программы.
- Изучение курса С++ поможет при поступлении и обучении в ВУЗе. В настоящее время масса предметов в ВУЗах требует навыков программирования
- Полученные знания позволят легко освоить в дальнейшем более современные языки программирования под Windows

• Язык C++ представляет собой набор команд, которые говорят компьютеру, что необходимо сделать. Этот набор команд, обычно называется исходный код или просто код. Командами являются или «функции» или «ключевые слова». Ключевые слова (зарезервированные слова С/С++) являются основными строительными блоками языка.

- Пустая программа это программа, которая ничего не делает, но удовлетворяет требованиям выбранного языка программирования.
- Она полезна, прежде всего, для того, чтобы понять общую структуру программы.

main()

{ // это основная программа /\* здесь записывают операторы \*/ }

#### **Подключение библиотечных функций**

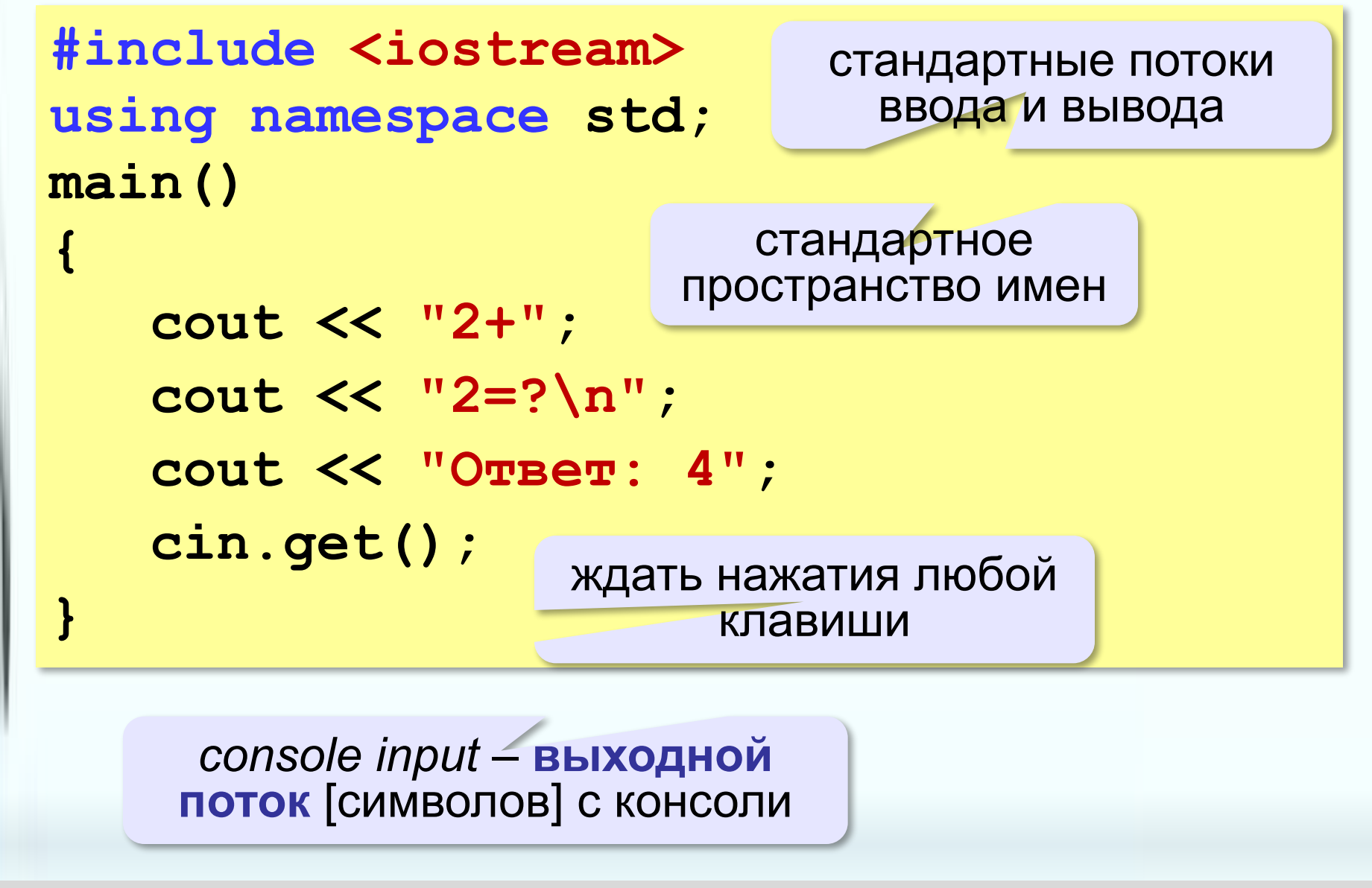

#### **Если не подключить пространство имён…**

```
#include <iostream>
main()
{
    std::cout << "2+"; 
    std::cout << "2=?\n"; 
    std::cout << "Ответ: 4";
    std::cin.get();
}
          пространство имен std
```
## **Вывод в поток cout << "2+" << "2=?" << "\n" << "Ответ: 4"; cout << "2+" << "2=?" << endl << "Ответ: 4";** *end of line* – конец строки

При составлении программы нам необходимо вывести некоторое текстовое сообщение в консоль. И если это сообщение написано на латинице, то в командной строке Windows оно будет отображаться корректно. А если текстовое сообщение написано на кириллице, то вместо передаваемого сообщения, будет отображаться непонятная последовательность букв и символов

Решить данную проблему можно только одним способом — перед тем, как передать текст в консоль, необходимо его перекодировать в стандарт кодирования символов cp866.

самым просойм — настройка локали.

Локаль — это набор параметров: набор символов, язык пользователя, страна, часовой пояс и др. Локаль необходима для быстрой настройки пользовательского интерфейса, в зависимости от географического положения.

В С++ есть функция setlocale(), которая выполняет перекодировку символов в соответствии с требуемым языком

# setlocale(LC\_CTYPE, "rus");

// вызов функции настройки локали

```
#include <iostream>
using namespace std;
main()
{setlocale(LC_CTYPE, "rus"); 
   cout << "2+"; 
  cout << "2=?\n";
   cout << "Ответ: 4";
   cin.get();
}
```
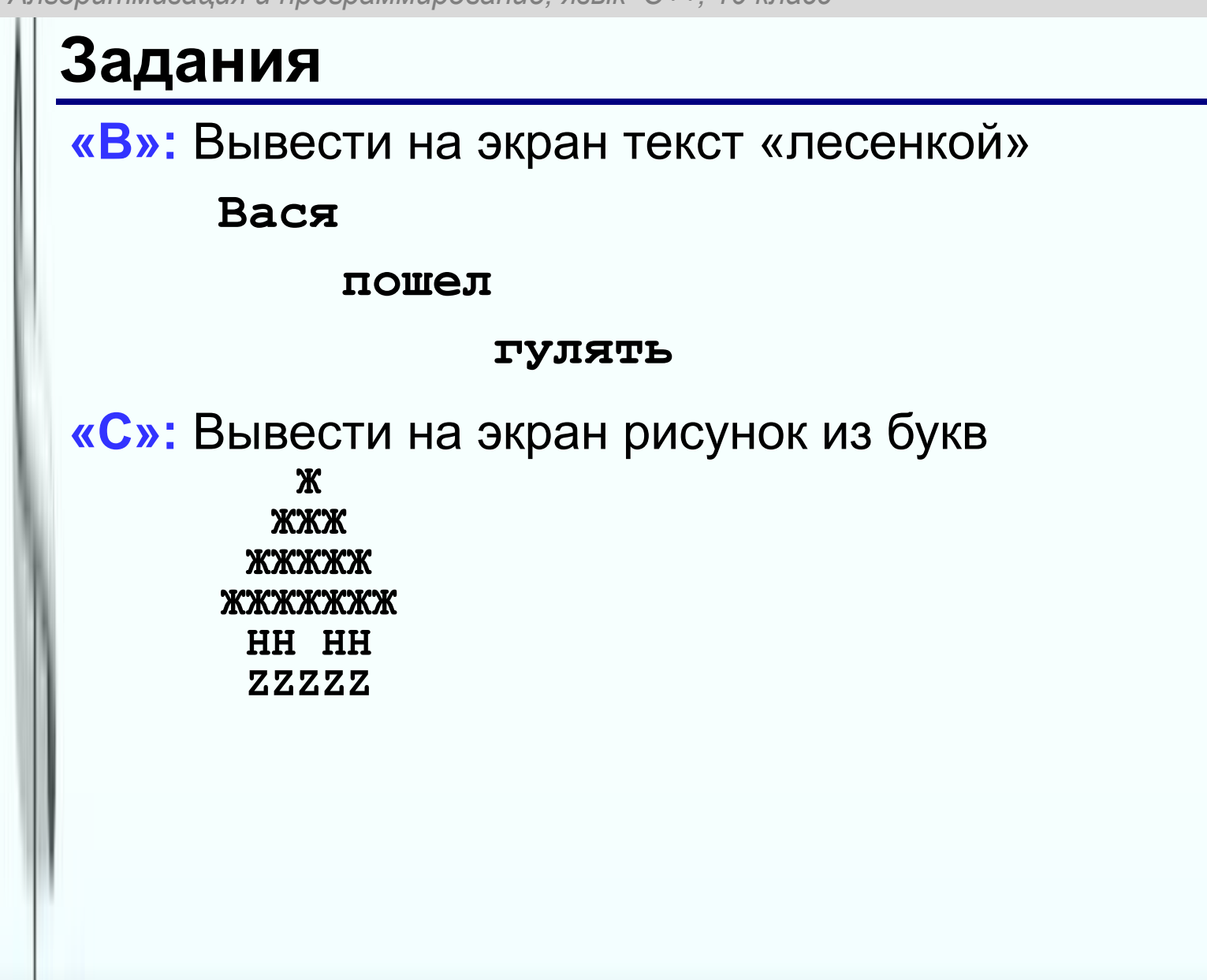